# **ADVANCED OFFICE APPLICATIONS PROGRAM**

## **Certificate of Completion**

### **Program Code 3P24176**

This certificate program will prepare students for a professional level office environment in administrative work. Students completing this program will be successful in a mid-level office environment requiring stronger knowledge of spreadsheet, database, and planning at an administrative support level.

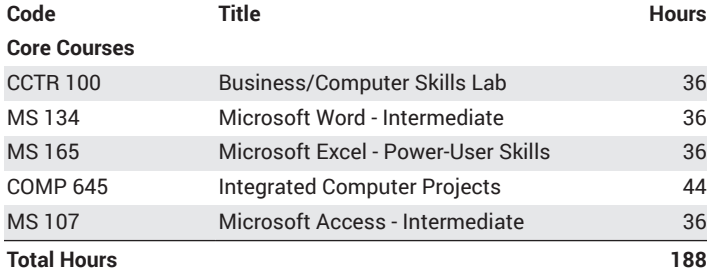

#### **First Year**

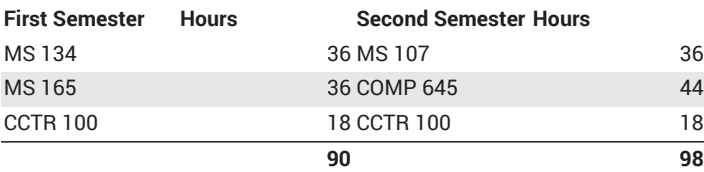

## **Total Hours 188**

#### **CCTR 100 36-200 Hours**

**Business/Computer Skills Lab**

Enjoy free, flexible scheduling for a variety of courses: Office Keyboarding, Data Entry, 10-Key, Typing/Keyboarding for Speed and Accuracy, Windows XP, MS Office (Word, Excel, Access, Outlook, PowerPoint), Intro to Internet and World Wide Web, internet access and free email! *(Apportionment)*

#### **COMP 645 44 Hours**

**Integrated Computer Projects**

Designed for those who want to apply the knowledge they have gained from previous computer classes. See how those skills can be put to work in real world simulations! Capstone course for students who have already learned the basics of computer usage. Recommended proficiency in: Introduction to Computers, Discover the Internet, MS Office Overview or equivalent. *(Apportionment)*

#### **MS 107 36 Hours**

#### **Microsoft Access - Intermediate**

*Advisory: MS 106 Microsoft Access - Introduction.*

Learn how to build and modify advanced tables, forms and reports. Develop proficiency in use of encrypting database files, defining relationships and defining queries. Text/disk required. Recommended proficiency in: Introduction to Computers, Introduction to Windows, Introduction to Access or equivalent. *(Apportionment)*

#### **MS 134 36 Hours**

#### **Microsoft Word - Intermediate**

*Advisory: COMP 100 Computer - Introduction, MS 104 Window Operating Systems - Introduction, MS 144 Microsoft Word - Introduction or equivalent.* This continuing course covers features such as mail merging, styles and templates, large documents and WordArt. Textbook purchase may be required at first class. *(Apportionment)*

#### **Microsoft Excel - Power-User Skills**

**MS 165 36 Hours**

*Advisory: MS 105 Microsoft Excel - Introduction or equivalent.* This course is for people who are comfortable using MS Excel and who want to develop "power skills". Topics include computational techniques (defining names, nested IF functions, summarizing data), using Excel's database tools (tables, database operations, lookup functions), and expert skills (conditional formatting, macros). Also covered are advanced formatting techniques and shortcuts for accelerating productivity. *(Apportionment)*